## **monit**

**monit** is a free open source utility for managing and monitoring, processes, programs, files, directories and filesystems on a UNIX system. Monit conducts automatic maintenance and repair and can execute meaningful causal actions in error situations.

**website**: [monit.com/monit/](https://mmonit.com/monit/)

### **How to install monit on Slackware**

**1)** Download the latest SlackBuild script from [slackbuilds.org](https://slackbuilds.org/).

**2)** Edit configuration file **/etc/monitrc**

**3)** Make **/etc/rc.d/rc.monit** executable

chmod +x /etc/rc.d/rc.monit

**4)** Start monit

```
/etc/rc.d/rc.monit start
```
The file is setup to start Monit's http server so you have something interesting to look at. After you have started monit, point your browser to **<http://127.0.0.1:2812/>** and log in with the username **admin** and password **monit**.

#### **Make monit start at boot**

To make **monit** auto-start at boot you just need to add the following lines to your **/etc/rc.d/rc.local** file.

```
if [ -x /etc/rc.d/rc.monit ]; then
   /etc/rc.d/rc.monit start
fi
```
# **Useful manuals/HowTo Guides**

- \* Configuration examples can be found at [mmonit.com/wiki/Monit/ConfigurationExamples](https://mmonit.com/wiki/Monit/ConfigurationExamples)
- \* How to Enable SSL on monit's web interface [mmonit.com/wiki/Monit/EnableSSLInMonit](https://mmonit.com/wiki/Monit/EnableSSLInMonit)
- \* Sending alerts to Gmail [mmonit.com/wiki/Monit/Gmail](https://mmonit.com/wiki/Monit/Gmail)
- \* Making custom checks [mmonit.com/wiki/Monit/CustomTests](https://mmonit.com/wiki/Monit/CustomTests)

#### **Sources**

\* Written by [lamerix](https://docs.slackware.com/wiki:user:lamerix)

[howtos](https://docs.slackware.com/tag:howtos), [software](https://docs.slackware.com/tag:software?do=showtag&tag=software), [monit](https://docs.slackware.com/tag:monit?do=showtag&tag=monit), [author lamerix](https://docs.slackware.com/tag:author_lamerix?do=showtag&tag=author_lamerix)

From: <https://docs.slackware.com/>- **SlackDocs**

Permanent link: **<https://docs.slackware.com/es:howtos:software:monit>**

Last update: **2019/02/28 01:48 (UTC)**

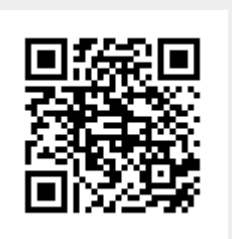